## **Sommario**

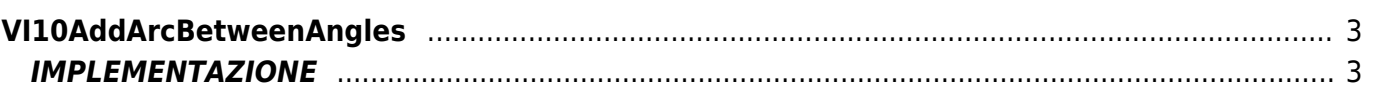

# <span id="page-2-0"></span>**VI10AddArcBetweenAngles**

**V =** Vector

**I =** Image

Funzione utilizzata per la gestione della funzionalità Vector Image (oggetto presente su alcune versioni di Qpaint).

La funzione VI10AddArcBetweenAngles aggiunge, in coda alle istruzioni da processare nel Buffer per eseguire il disegno, un set di istruzioni per disegnare un arco il cui percorso va dal punto A al punto B di una circonferenza di cui vengono passate le coordinate X-Y del centro ed il raggio.

Il punto A e il punto B non vengono espressi con coordinate X-Y ma con angoli della circonferenza.

Le coordinate X e Y del punto B (calcolate all'interno della funzione) vengono inoltre impostate, a fine istruzione, come coordinate attuali.

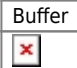

### <span id="page-2-1"></span>**IMPLEMENTAZIONE**

#### **VI10AddArcBetweenAngles (awBuffer, Centre\_Xo, Centre\_Yo, Angle\_A, Angle\_B, Radius)**

Parametri:

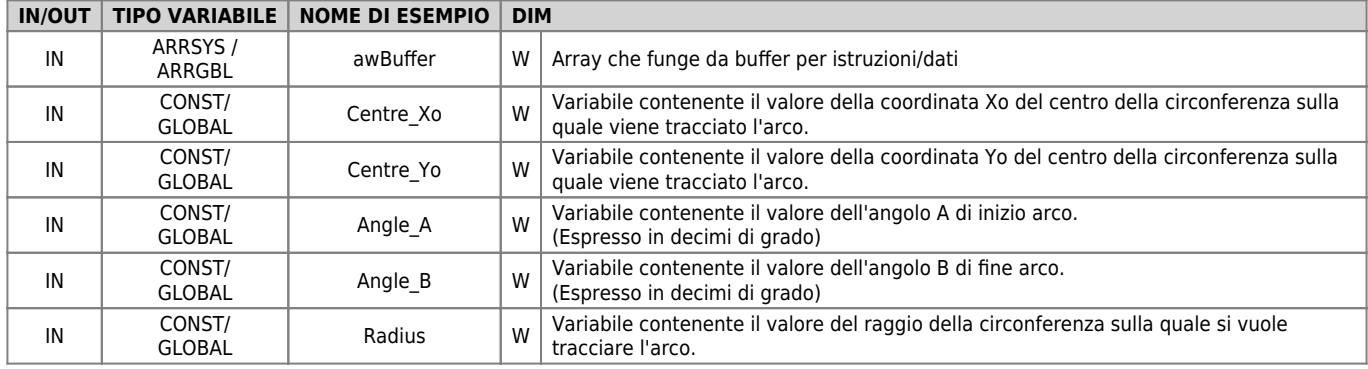

### **Esempio**

#### TASK\_00

```
MAIN:
VI10InitBuffer (awBuffer) ;Inizializza il Buffer
Color = 0 ;Imposta colore nero
VI10AddPen (awBuffer, Color) ;Aggiunge il comando PEN
Coord_X = 0 ;Imposta le coordinate per il MOVE
Coord_Y = 70VI10AddMove (awBuffer, Coord_X, Coord_Y) ;Aggiunge il comando MOVE
Centre_Xo = 0 ;Imposta le coordinate del centro circonferenza
Centre Yo = 50Angle_A = 200 ;Imposta l'angolo del punto A (20°)
Angle_B = 900 ;Imposta l'angolo del punto B (90°)
Radius = 20                     ; Imposta il Raggio della circonferenza
VI10AddArcBetweenAngles (awBuffer, Centre_Xo, Centre_Yo, Angle_A, Angle_B, Radius)
;Aggiunge Costruzione arco con angoli
....
WAIT 1
JUMP MAIN
END
```
#### **Note**

Considerata la figura sottostante:

 $\pmb{\times}$ 

la funzione traccia un arco dal punto A al punto B (espressi come angoli) della circonferenza individuata dalle coordinate X-Y del centro e dal raggio passato alla funzione.

Documento generato automaticamente da **Qem Wiki** -<https://wiki.qem.it/> Il contenuto wiki è costantemente aggiornato dal team di sviluppo, è quindi possibile che la versione online contenga informazioni più recenti di questo documento.